En esta sección veremos en primer lugar como ordenar información, hacer búsquedas y establecer filtros.

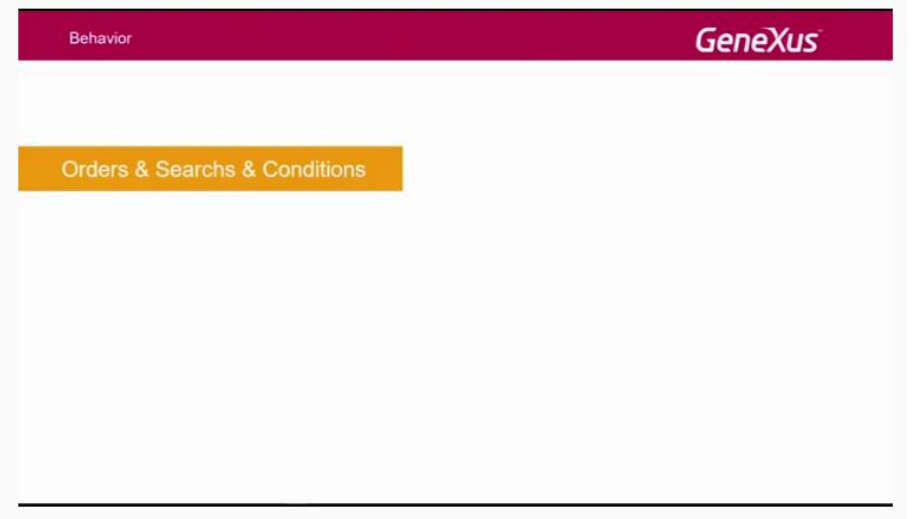

Luego, veremos los eventos que son acciones que disparan los usuarios y como la aplicación responde a esas acciones.

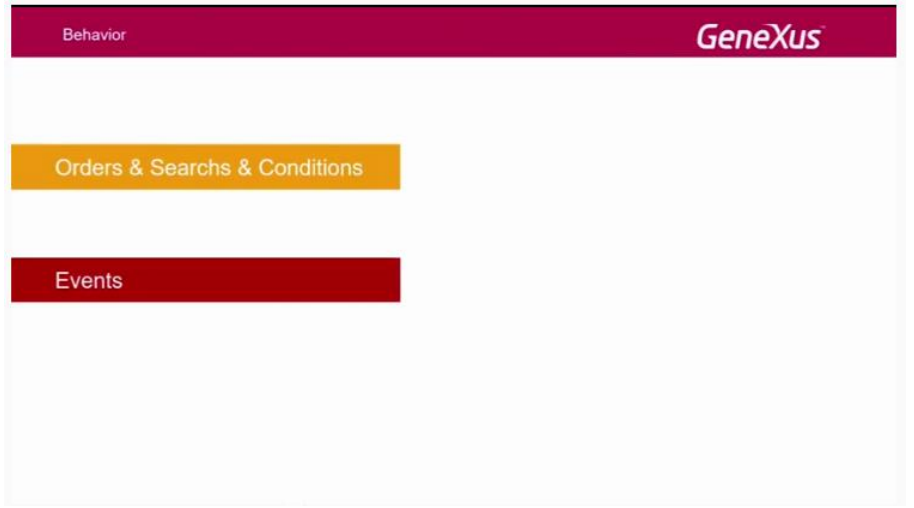

Para finalizar aprenderemos cómo se realizan las invocaciones entre objetos Smart Devices.

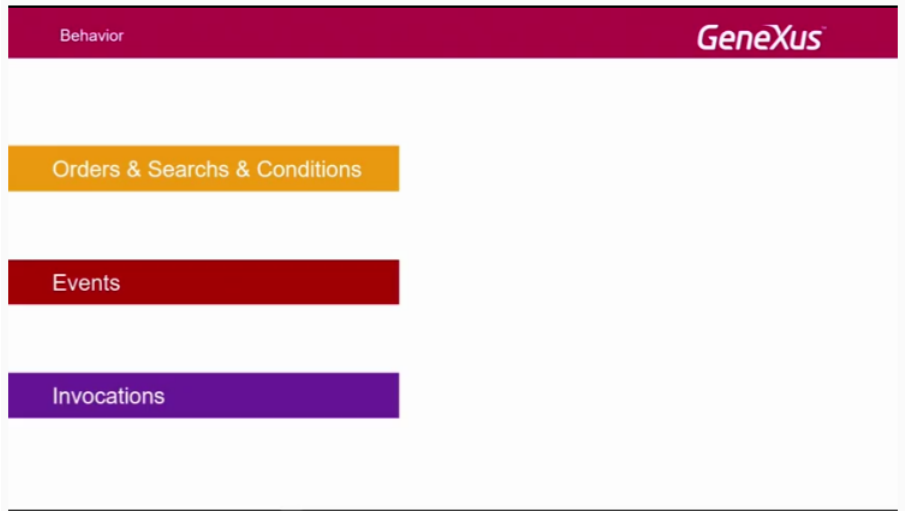